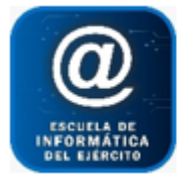

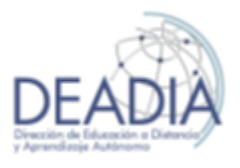

### **Audiencia**

- Administradores de sistemas de Microsoft Windows que deseen aprender rápidamente los aspectos básicos sobre Linux.
- Administradores de sistemas de TI que precisen los conocimientos para realizar tareas básicas en el sistema operativo Linux.
- Profesionales de TI que no estén familiarizados con Linux y deseen convertirse en administradores de sistemas Linux a tiempo completo.

#### **Pre-requisitos**

Si bien el curso está pensado para todo el público (desde personal con preparación técnica hasta aquellos que carecen de ella) tener experiencia de administración de sistemas operativos resulta de utilidad, pero no es un requisito obligatorio para este curso.

#### **Observaciones**

Con respecto a la distribución a utilizar:

- Si bien el temario de este curso está basado en el "Red Hat System Administration I, II y III", la distribución de Linux a utilizar que se propone para este curso es Debian.
- Esta propuesta se fundamenta en el hecho que Debian es la distribución más popular por su estabilidad y versatilidad ya que se adapta para desktop environment, database system, programming environment, etc. mientras que otras distribuciones como Ubuntu se limitan a otras funciones más específicas como, en el caso mencionado, servidor o escritorio.
- Además, no solo Debian es una de las pocas distribuciones que conservan la implementación del kernel y la implementación de su filosofía en un estado más puro, sino que una amplia variedad de distribuciones basaron su kernel en el de Debian (como Ubuntu, Xandros y KNOPPIX, entre otros) por lo que su aprendizaje es un punto de arranque, si bien más complejo, ideal para la correcta comprensión del funcionamiento de un sistema UNIX.

Con respecto a los temas:

● Se intentó respetar la totalidad de los temas propuestos en el curso de "Red Hat System Administration", con su adaptación correspondiente a un esquema más general, se agregaron algunos temas que se creen importantes (como por ejemplo una explicación del concepto de sistema operativo) y se eliminaron otros que se creyeron irrelevantes o que no hacían a lo que se esperaba aprendan los cursantes (como la explicación sobre el recompilado del kernel de Linux para el agregado de funcionalidades), en otras palabras, que no coincidía con el perfil final del alumno.

#### **Objetivos**

Para el final del curso se espera que los alumnos se encuentren en condiciones de poder instalar, configurar y administrar tanto un servidor como una pc de escritorio con un sistema operativo Linux (en cualquiera de sus distribuciones más populares).

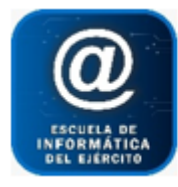

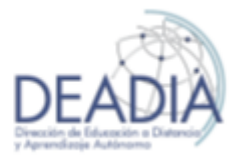

## **Resumen de Contenidos del Curso**

### Parte 1

- Gestión de Máquinas Virtuales
- Instalación gráfica de Linux
- Gestión de almacenamiento físico
- Introducción a la línea de comandos
- Instalación y configuración de servicios y componentes locales
- Establecimiento de una red y protección de los servicios de red
- Gestión y protección de archivos
- Administración de usuarios y grupos
- Implantación de servicios de uso compartido de archivos
- Herramientas basadas en interfaz gráfica de usuario y conceptos fundamentales para la línea de comandos
- Conocimientos básicos de seguridad

### Parte 2

- Configuración de redes y solución de problemas
- Administración de sistemas de archivos y volúmenes lógicos
- Control de acceso a archivos y usuarios
- Instalación y administración de servicios y procesos
- Operaciones básicas con líneas de comandos
- Resolución de problemas sistemas y particionamiento de archivos
- LVM, control de acceso y administración de paquetes
- Mejora de la seguridad del usuario
- Monitoreo de la actividad de sistemas y redes
- Filtrado de paquetes y gestión de redes
- Gestión de software
- Gestión de servicios web
- Uso compartido de archivos entre plataformas
- Gestión básica de SMTP

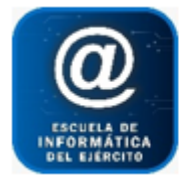

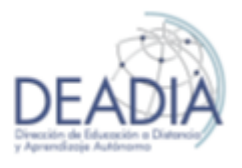

## **Parte 1 (Primer Cuatrimestre)**

### **Temario**

Unidad 1: Sistemas Operativos

Objetivo: comprender los conceptos elementales de un sistema operativo, sus componentes y su funcionamiento.

Unidad 2: Concepto de Virtualización y Máquina Virtual Objetivo: Comprender los conceptos básicos de la virtualización. Instalar y gestionar máquinas virtuales.

Unidad 3: Instalación de una Máquina Virtual de Linux Objetivo: a través del uso de VirtualBox aprender el procedimiento de instalación de una distribución de Linux y la configuración necesaria para el arranque del sistema.

Unidad 4: Instalación gráfica de Linux Objetivo: instalar una distribución de Linux y configurar el sistema.

Unidad 5: Instalación del entorno gráfico Gnome Objetivo: iniciarse en Gnome y editar archivos de texto con gedit.

Unidad 6: Gestión gráfica de archivos con Nautilus Objetivo: Gestionar archivos gráficamente y acceder a sistemas remotos con Nautilus.

Unidad 7: Obtención de ayuda en entornos gráficos Objetivo: acceder a documentación, tanto local como online.

Unidad 8: Configuración de servicios locales Objetivo: configurar fecha y hora, así como configurar una impresora.

Unidad 9: Gestión de almacenamiento físico I Objetivo: comprender conceptos de discos básicos y gestionar discos del sistema.

Unidad 10: Creación de volúmenes lógicos Objetivo: comprender conceptos sobre volúmenes lógicos y administrarlos.

Unidad 11: Monitorización de recursos del sistema Objetivo: gestionar el uso de la CPU, de la memoria y del disco.

Unidad 12: Gestión del software del sistema Objetivo: gestionar el software del sistema en local y con un servicio de gestión de sistema.

Unidad 13: Iniciación en bash

**3** - **8**

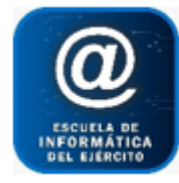

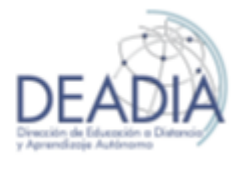

Objetivo: comprender los conceptos básicos del intérprete, ejecutar órdenes sencillas y usar técnicas básicas de control de tareas.

Unidad 14: Obtención de ayuda en entornos textuales Objetivo: usar las páginas man e info y encontrar documentación en el directorio de documentación de Linux.

Unidad 15: Administración de usuarios y grupos Objetivo: gestionar usuarios y grupos.

Unidad 16: Gestión de archivos desde la línea de comandos Objetivo: comprender la jerarquía del sistema de archivos y los nombres de rutas de Linux, gestionar archivos desde la línea de comandos.

Unidad 17: Protección del acceso a archivos en Linux Objetivo: comprender los mecanismos de acceso a archivos de Linux, gestionar el acceso a archivos desde la interfaz gráfica del usuario y desde la línea de comandos.

Unidad 18: Administración de sistemas remotos Objetivo: compartir y conectarse a un escritorio; usar SSH y rsync.

Unidad 19: Configuración de servicios generales Objetivo: gestionar servicios, configurar SSH y escritorios remotos.

Unidad 20: Gestión de almacenamiento físico II Objetivo: gestionar atributos del sistema de archivos y del espacio de intercambio.

Unidad 21: Implantación de servicios de uso compartido de archivos Objetivo: implantar un servidor FTP y un servidor web

Unidad 22: Protección de los servicios de red Objetivo: gestionar un cortafuego, comprender conceptos de SELinux y administrar SELinux.

### **Parte 2 (Segundo Cuatrimestre)**

### **Temario**

Unidad 1: Administración de máquinas virtuales en Linux Objetivo: instalar y gestionar máquinas virtuales en Linux.

Unidad 2: Instalación automatizada de Linux Objetivo: crear y administrar archivos de configuración de kickstart, realizar instalaciones mediante kickstart.

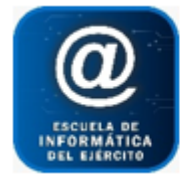

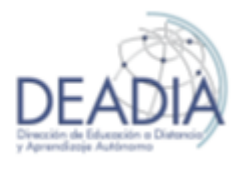

Unidad 3: Control del proceso de arranque Objetivo: comprender los niveles de ejecución y administrar GRUB.

Unidad 4: Solución de problemas con el proceso de arranque. Objetivo: comprender el proceso de arranque y recuperar sistemas incapaces de arrancar con el modo rescate.

Unidad 5: Técnicas de recuperación del sistema Objetivo: comprender el proceso de arranque y resolver los problemas de arranque.

Unidad 6: Acceso a la línea de comandos Objetivo: acceder de manera local y remota a la línea de comandos, obtener privilegios administrativos desde la línea de comandos.

Unidad 7: Herramientas intermedias de la línea de comandos Objetivo: utilizar hardlinks, archivos y comprensión vi y vim.

Unidad 8: Expresiones regulares, canales y re direccionamiento de E/S Objetivo: Utilizar expresiones regulares para buscar patrones en archivos y paquetes de salida, re direccionar y canalizar los paquetes de salida.

Unidad 9: Redes Objetivo: Aclarar los conceptos básicos sobre redes.

Unidad 10: Establecimiento de conexiones de red Objetivo: comprender los conceptos básicos de la red, configurar, gestionar y probar ajustes de red.

Unidad 11: Configuración de redes y solución de problemas Objetivo: configurar los parámetros de la red, resolver problemas de la red.

Unidad 12: Administración de particiones simples y sistemas de archivos Objetivo: Crear y dar formato a particiones simples, de intercambio y encriptadas.

Unidad 13: Administrar el almacenamiento flexible mediante Logical Volume Manager (LVM) Objetivo: implementar NFS, CIFS y autofs.

Unidad 14: Administración de cuentas de usuario Objetivo: Administrar cuentas de usuario, incluyendo la duración de las contraseñas.

Unidad 15: Cuentas de usuario en red con LDAP Objetivo: conectarse con el servicio central de directorios LDAP.

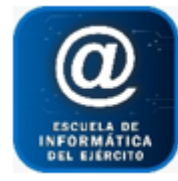

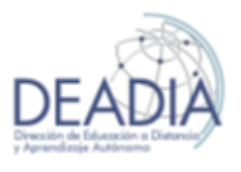

Unidad 16: Controlar el acceso a los archivos Objetivo: administrar membresías de grupo, permisos de archivo, y listas de control de acceso (ACL).

Unidad 17: Administración de SELinux Objetivo: activar y desactivar SELinux, establecer contextos de archivos, administrar operadores booleanos de SELinux, analizar los registros de SELinux.

Unidad 18: Instalación y administración de software Objetivo: administrar software y consultar información mediante apt-get/aptitude, configurar los archivos de repositorios de apt-get/aptitude localizados en el cliente.

Unidad 19: Administración de servicios instalados Objetivo: administrar servicios, verificar la conectividad con un servicio.

Unidad 20: Analizar y guardar registros Objetivo: administrar los registros con rsyslog y logrotate.

Unidad 21: Administración de procesos Objetivo: identificar y finalizar procesos, cambiar la prioridad de un proceso, y utilizar cron y at para programar procesos.

Unidad 22: Iniciación en el entorno del aula Objetivo: dado un entorno virtualizado, empezar a administrar varios sistemas aplicando las destrezas requeridas.

Unidad 23: Mejora de la seguridad del usuario Objetivo: configurar tareas de administración de sistemas utilizando scripts de bash y herramientas de texto.

Unidad 24: Seguridad de archivos con GnuPG Objetivo: proteger archivos con GnuPG.

Unidad 25: Gestión de software

Objetivo: usar programas adicionales de apt-get/aptitude para gestionar paquetes, comprender el diseño de paquetes y crear un paquete sencillo.

Unidad 26: Monitorización de red Objetivo: servicios de ejecución de perfiles, capturar y analizar el tráfico de la red.

Unidad 27: Enrutado del tráfico de la red Objetivo: configurar el sistema para encaminar el tráfico y personalizar los parámetros de red con sysctl.

Unidad 28: Protección del tráfico de la red

**6** - **8**

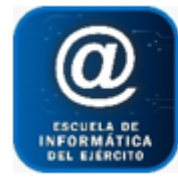

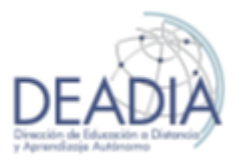

Objetivo: proteger el tráfico de la red mediante redirecciones al puerto SSH y filtrado de iptables/traducción de direcciones de red (NAT).

Unidad 29: Configuración del servidor NTP Objetivo: configurar un servidor NTP.

Unidad 30: Sistemas de archivos y registros Objetivo: gestionar la integridad del sistema de archivos local, monitorear sistemas de forma continuada y registros del sistema.

Unidad 31: Almacenamiento centralizado y seguro Objetivo: acceder a almacenamiento centralizado (iSCSI) y cifrar sistemas de archivos.

Unidad 32: Servicios web encapsulados con SSL Objetivo: comprender los certificados SSL e implantar un servicio web encapsulado con SSL.

Unidad 33: Configuración adicional de servidores web Objetivo: configurar un servidor web con hosts virtuales, contenido dinámico y directorios autenticados.

Unidad 34: Configuración básica de SMTP Objetivo: configurar un servidor SMTP para su funcionamiento básico (cliente nulo, recepción de correo electrónico, smarthost relay).

Unidad 35: Servidor DNS solo de caché Objetivo: comprender los registros de recursos DNS y configurar un servidor de nombres sólo de caché.

Unidad 36: Uso compartido de archivos con NFS Objetivo: configurar el uso compartido de archivos e impresoras entre hosts con CIFS.

Unidad 37: Uso compartido de archivos con FTP Objetivo configurar el uso compartido de archivos con un FTP anónimo.

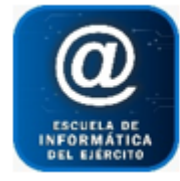

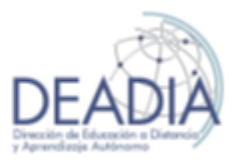

### **Distribución de clases**

Se propone para el desarrollo de las clases el siguiente esquema de clases:

Parte 1

14 clases (de la primera semana de Abril a la primera de Julio): 56hs

Parte 2

14 clases (de la primera semana de Agosto a la primera de Noviembre): 56hs